# **2017**

# **12.12.2017: Einführung in FreeCAD und Bedienung der CNC-Fräse (Teil II)**

(siehe 5.12.)

# **5.12.2017: Einführung in FreeCAD und Bedienung der CNC-Fräse (Teil I)**

Am Dienstag, 5. Dezember, widmen wir uns der Gestaltung von Bauteilen in der sogenannten "Part Design"-Workbench von FreeCAD, einem frei verfügbaren 3D-CAD-Programm. Es geht einerseits um die Bedienung und die verschiedenen Funktionen von FreeCAD, aber auch um die fertigungsgerechte Gestaltung der Bauteile, so dass sie später auf unserer CNC-Fräse hergestellt werden können. Dieser Termin ist vor allem für diejenigen - gänzlich ohne CAD-Erfahrung, - die FreeCAD zusätzlich zu anderen CAD-Programmen lernen wollen, oder - die sich unter einer 3-Achs-CNC-Fräse und ihren Möglichkeiten und Beschränkungen nichts vorstellen können.

Am Dienstag, 12. Dezember, werden die zuvor gestalteten Bauteile dann in der "Path"-Workbench (CAM) von FreeCAD verarbeitet und in Werkzeugbahnen für die Fräsmaschine, sogenannten G-Code, übersetzt. Auch hier schauen wir uns die verschiedenen Funktionen gemeinsam an. Danach geht es an die Kommunikation mit der Fräse und die Einrichtung, so dass die zuvor erstellten Bahnen umgesetzt werden können. An diesem Abend sollte jeder zumindest die Gelegenheit bekommen, ein einfaches Bauteil selbst zu fräsen. Wir haben ein paar Platten 4-mm-Pappelsperrholz da, die ideal zum Üben sind. Wer etwas anderes fräsen möchte, kann dazu gerne eigenes Material mitbringen. Dieser Termin ist vor allem für diejenigen - die schon CAD-Erfahrung haben und in der Lage sind STEP-Dateien zu erstellen (wer nicht weiß was das heißt oder nur STL erzeugen kann kommt bitte auch am 5.12.!) oder sogar - schon Erfahrung mit CNC-Fräsen haben und explizit in die Hackerspace-Fräse eingewiesen werden möchten.

Bitte beachten: Da es sich um einen relativ aufwändigen Workshop handelt, bitte ich um eine Voranmeldung per E-Mail an Oliver Arend [oarend@gmail.com](mailto:oarend@gmail.com) mit Angabe, an welchen Abenden Ihr dabei sein möchtet, da ich die Teilnehmerzahl auf 12 je Termin beschränken muss. Wer sich schon für die Nachholtermine angemeldet hatte oder am 18.11. nicht teilnehmen konnte meldet sich bitte erneut an.

Wer von Euch vor Ort selbst mit FreeCAD arbeiten möchte, bringt bitte mit: - Laptop - bereits installiertes FreeCAD Daily v0.17 (frühere Releases, u. a. das stabile Release v0.16 gehen nicht!) für [Linux](https://freecadweb.org/wiki/Download#Ubuntu_Daily_PPA_Packages) oder [Windows](https://github.com/FreeCAD/FreeCAD/releases/tag/0.17_pre)

Ich kann bei der FreeCAD-Installation grundsätzlich keinen Support geben, wer also nur eine ältere Version hat, eine obskure Linux-Distribution oder eine veraltete Windows-Version, kümmert sich bitte rechtzeitig selbst darum!

Wer von Euch in FreeCAD G-Code erzeugen möchte, bringt bitte zusätzlich mit: - bereits [installierten](https://wiki.hackerspace-bremen.de/geraetschaften/cnc-fraese/g-code-erzeugung_mit_freecad) [Postprozessor](https://wiki.hackerspace-bremen.de/geraetschaften/cnc-fraese/g-code-erzeugung_mit_freecad)

Wer mit seinem eigenen Rechner Teile fräsen möchte, bringt bitte außerdem mit: - bereits installierten G-Code-Sender, der direkte Befehlseingabe und das Übermitteln ganzer Dateien über eine USB-Schnittstelle ermöglicht, z. B. den [java-basierten Universal-G-Code-Sender](https://github.com/winder/Universal-G-Code-Sender) (Version 1.09 ist ausreichend)

# **14.11.2017: 3D-Modellierung mit OpenSCAD**

3D-Druck ist in aller Munde. Aber bevor man sein Zahnrad, Ersatzteil oder Spielzeug drucken kann muss erst einmal eine Vorlage her. Dafür gibt es unzählige unterschiedliche Programme. Wer, wie ich, mit Maus-basierten Interfaces wie z.B. bei Blender oder Sketch-Up nicht warm wird hat als Alternative openSCAD zur Verfügung. Dabei erstellt man sein Objekt im Quelltext aus geometrischen Formen und Manipulationen. In diesem Vortrag/Workshop zeige ich die Grundlagen von openSCAD: was gibt es für Grundformen? welche Manipulationen kann ich durchführen? wie schreibe ich wiederverwendbaren Code? Wer direkt mitmachen möchte, kann entweder openSCAD auf seinem Rechner installieren (für alle gängigen Systeme verfügbar) oder die online-Variante auf openscad.net benutzen.

Themengebiet: 3D-Druck Vortragender: Thomas Helmke

# **24.10.2017: Sonic Pi - The Live Coding Music Synth for Everyone. Eine Einführung.**

Sonic Pi wurde von Sam Aaron an der University of Cambridge entwickelt; ursprünglich war das Programm als pädagogische Antwort auf die Frage gedacht, wie Schüler ihre musikalische Kreativität ausleben und nebenbei das Programmieren lernen. Mittlerweile hat sich eine engagierte Community um Sonic Pi entwickelt, tauscht in Code notierte Tracks aus und kreiert elektronische Musik - im Netz oder in Live-Coding-Sessions im Club.

Schon mit einfachen Schritten stellt man spannende musikalische Experimente an. Wer tiefer einsteigen will, dem steht eine Programmierumgebung innerhalb von Sonic Pi auf der Basis von Ruby zur Verfügung. Sonic Pi verarbeitet auch Samples und liefert einen Grundstock an Material, mit dem man gleich loslegen kann.

Sonic Pi ist Open Source und läuft auf dem Mac, Rasberry Pi, unter Linux und Windows.

Vortragender: Georg Martin Butz HSHB-Vereinsverantwortlicher: Jens Bretschneider

# **17.10.2017: Google Sketchup**

Für 3D-Drucker, Lasercutter oder CNC Fräse gibt es hunderttausende Vorlagen und Modelle, die man sich aus dem Internet laden und dann selber fertigen kann. Will man aber ein eigenes Bauteil nach seinen Wünschen und Vorgaben in der Hand halten und benutzen, dann kommt man um das Erstellen dieser Modelle/Zeichnungen mittels geeigneter Softwareprodukte nicht herum.

Beim öffentlichen Themenabend am kommenden Dienstag wird der grundlegende Umgang mit der Software "Sketchup" (Version Make 2017; kostenloser Download für Windows und Mac) mit seinen Werkzeugen und Tools gezeigt, ebenfalls die Möglichkeit der Funktionserweiterung durch externe Plugins.

An diesem Abend wird es weniger einen trockenen Vortrag geben, sondern es wird ein konkretes Modell von Grund auf erstellt und für den späteren 3D-Druck/Lasercut aufbereitet. Dabei werden auch Themen wie CAM und Slicing gestreift und Fallstricke und Kniffe erläutert.

Es wird auch insbesondere auf die Frage eingegangen "wie und mit welchen Überlegungen fange ich eigentlich an?"

Vortragender: Andree Brodt

#### **10.10.2017: Grundlagen eines erfolgreichen 3D Drucks**

Ob ein Ersatzteil, eine Vase oder ein Modell, die Druckqualität ist entscheidend für den Erfolg. Deshalb möchte Stefan seine Erfahrungen im 3D-Druck mit euch teilen.

Themen sind u.a.:

- Optimale Vorbereitung des 3D-Druckers
- Wie kann ich meine Druckqualität verbessern
- Umgang mit der Slicing-Software Simplify3D
- Problemvermeidung im 3D-Druck
- O & A Runde

Vortragender: Stefan Riegel

### **26.09.2017: Einführung in 3D-Druck**

3D-Drucker sind in unseren Räumlichkeiten ständige Begleiter. Sie werden genutzt, um Prototypen zu erstellen, Ersatzteile zu schaffen oder Spielereien zu entwickeln. In diesem Einführungsvortrag stellen wir 3D-Druck vor und zeigen die Faszination rund um dieses Thema auf.

Vortragender: Steve Liedtke

### **05.09.2017: Einführung in Docker**

In diesem Vortrag wird ein Überblick über Docker geschaffen. Mit Docker können Anwendung isoliert in Containern ausgeliefert werden, was verschiedene Vorteile bei der Administration bieten. Docker hat in den letzten Jahren viel Zuspruch gewonnen und wird immer mehr eingesetzt.

Docker ist flexibel einsetzbar und nicht nur im Betrieb in Rechenzentren gedacht. Auch für den privaten Betrieb auf einem Server, seinem PC oder Kleinstrechner wie dem Raspberry Pi eignet sich Docker.

Der Vortrag widmet sich neben einer Technologie-Erklärung auch der Installation, dem Starten existierender Container-Images aber auch dem Erstellen eigener Images.

Vortragender: Steve Liedtke

### **14.03.2017: Lights & More - 3. Arbeitstreffen**

Treffen der Projektgruppe "Lights & More" im Hauptraum um 19:00 Uhr.

Um 19:00 Uhr führen wir den **Prototypenbau** vom letzten Treffen fort. Wir gehen in einen weiteren Testlauf / Iteration mit der Deckenbeleuchtung und testen die Leuchtwirkungen der neuen Iteration. Für die Whiteboardbeleuchtung wird eine weitere Iteration eventuell bereits 3D-gedruckt zur Verfügung stehen, nachdem der letzte Prototyp so erfolgreich war und von Markus weiter verbessert wurde. Für die "Leuchtreklame" wird versucht, einen gangbaren Weg zur Produktion einer Leuchtfolie zu ergründen, z.B. per Lasercutter in einfarbigen Motiven (Testcase: Grüne Folie für Spacelogo).

Weitere Info zum Projekt findet sich hier: [Lights & More](https://wiki.hackerspace-bremen.de/projekte/lights_and_more/start)

Koordinator: [trailblazr](https://wiki.hackerspace-bremen.de/verein/mitglieder/liste/trailblazr)

### **07.03.2017: Grafische Programmiersprachen - Kurzvortrag und Workshop**

Obwohl man unter Programmierung überlicherweise das Verfassen von Programm-Text durch einhacken über die Tastatur versteht, gibt es auch alternative Ansätze, bei denen der Programmcode andere Formen annimmt.

Bei der grafischen Programmierung z.B. entstehen Programme durch Verbinden von Kästen ('Knoten') mit Linien. Grafische Programmierumgebungen sind daher für Einsteiger leichter zugänglich und bieten viel Effekt bei wenig Debuggingfrust.

In einem kurzen Vortrag werden die grafischen Programmiersprachen PureData und VVVV vorgestellt, danach soll zusammen ein wenig programmiert bzw., wie es beim grafischen Programmieren heißt, 'gepatcht' werden, also bringt eure Computer mit!

PureData sollte auf allen Betriebsystemen laufen; wer mit VVVV experimentieren will, benötigt Windows (evtl. auch in einer VM oder mit dem neuen Wine?)

Vortragender: Marc Sandner HSHB-Vereinsverantwortlicher: Jens Bretschneider

### **28.02.2017: MQTT - Message Queue Telemetry Transport**

MQTT ist ein einfaches und offenes Nachrichtenprotokoll, welches besonders gerne in Bastelprojekten eingesetzt wird. Das Protokoll wurde von IBM entwickelt und wird unter anderem im Facebook

Messenger eingesetzt. Besonders interessant ist die Nutzung im Bereich Smart Home und Internet of Things. In diesem Vortrag wird das Protokoll vorgestellt und Beispiele mit Arduino und Java gezeigt.

Vortragender: Steve Liedtke

Folien: [slides.steveliedtke.de/mqtt](https://slides.steveliedtke.de/mqtt)

#### **14.02.2017: Lights & More - 2. Arbeitstreffen**

Treffen der Projektgruppe "Lights & More" im Hauptraum um 19:00 Uhr.

Um 19:00 Uhr starten wir ein wenig mit **Prototypenbau** und Proof of Concept Basteleien, um mal auszuloten, was von unseren bisherigen Ideen wie umgesetzt werden könnte. Wer kann, bringe mögliche Baumaterialien bereits mit, ansonsten arbeiten wir zunächst mit dem was wir im Space bereits liegen haben.

Weitere Info zum Projekt findet sich hier: [Lights & More](https://wiki.hackerspace-bremen.de/projekte/lights_and_more/start)

Koordinator: [trailblazr](https://wiki.hackerspace-bremen.de/verein/mitglieder/liste/trailblazr)

#### **24.01.2017: Alternative Beleuchtungskonzepte für unseren Space (Ideensammlung & Diskussion)**

**Anlass:** Bisher ist die Beleuchtung in z.B. dem Hauptraum unseres Hackerspace sehr funktional ausgerichtet. Wir haben weiße Leuchtstoffröhren die den gesamten Raum in direktes, gleißend helles Licht tauchen. Diese Beleuchtung ist von Vorteil für z.B. elektronische Bastelarbeiten, muss bei Präsentationen jedoch oftmals komplett abgeschaltet werden, damit man noch etwas vom Beamerbild sieht. Dan ist es aber oft so dunkel, dass man sein Keyboard am Rechner nicht mehr erkennt. Möglichkeiten zur Verbesserung sind eventuell durch eine ergänzende, indirekte, zusätzliche Beleuchtungselemente im Raum gegeben.

Wir wollen gemeinsam darüber sprechen, wie man die Beleuchtung an unsere Bedürfnisse einerseits funktional besser anpassen kann und andererseits eine farbenfrohere, mehr indirekte Beleuchtung realisieren könnte, die zu mehr Gemütlichkeit & Wohlfühlatmosphäre beitragen könnte.

**Zitat:** Bei der indirekten Beleuchtung liegt die Lichtquelle nicht offen, sondern abgeschirmt. Das Licht wird dann von der Wand oder der Decke widerspiegelt und die Lichtstrahlen – in den ganzen Raum gestreut. Die indirekte Beleuchtung lässt sich hinter einer abgehängten Decke oder einem Wandpaneel verbergen.

#### **Bisherige thematische Eckpunkte:**

- Welche Möglichkeiten indirekter Deckenbbeleuchtung gibt es?
- Welche Möglichkeiten indirekter Wandleuchtelemente gibt es?
- Welche Teilkomponenten könnten wir selber fertigen?
- Welche Bauteile/-gruppen müssten wir einkaufen?
- Welche Art Verkleidungen für Leuchtelemente kommen in Frage?
- Welche Techniken könnte man einsetzen? (Vakuum-Forming? 3D-Druck? …)

#### **Links/Beispiele:**

- <https://deavita.com/beleuchtung/ideen-indirekte-beleuchtung-decke.html>
- [https://archzine.net/einrichtungsideen/beleuchtung/innenbeleuchtung/61-coole-beleuchtungside](https://archzine.net/einrichtungsideen/beleuchtung/innenbeleuchtung/61-coole-beleuchtungsideen-fur-wohnzimmer/) [en-fur-wohnzimmer/](https://archzine.net/einrichtungsideen/beleuchtung/innenbeleuchtung/61-coole-beleuchtungsideen-fur-wohnzimmer/)
- <https://de.pinterest.com/explore/indirekte-beleuchtung-922829012643/>
- <https://de.pinterest.com/explore/led-beleuchtung-wohnzimmer-899411619730/>
- [https://www.youtube.com/watch?v=Whi\\_L1yWTQA](https://www.youtube.com/watch?v=Whi_L1yWTQA)

**Zielgruppe:** Eingeladen sind alle, die Lust haben an dem Basteln & Überlegen zum Thema Licht. Vor allem unsere LED-Freaks und Leuchtmittel-Bastler sind hier ausdrücklich erwünscht. Aber auch Lasercutter und 3D-Druck sowie Holz- und Metallbearbeitung könnten für diese Diskussion spannend sein und einen Beitrag leisten.

**Vortragender/Moderator:** trailblazr

#### **03.01.2017: GNU Emacs**

Egal ob beim Schreiben eines Berichts, dem Erstellen von komplizierten Formeln oder beim Umstrukturieren tausender Zeilen Quellcode: der geübte Umgang mit dem Texteditor kann es dem Nutzer ermöglichen, seine Idee möglichst effizient umzusetzen.

Deshalb möchte euch Tobi vorführen, dass es auch in Zeiten von grafisch aufwendigen Texteditoren und leistungsfähigen IDEs die Mühe wert sein kann, sich in einen mächtigen Editor wie GNU Emacs einzuarbeiten. Dazu wird zunächst die grundlegende Bedienung vorgestellt und anschließend die Möglichkeiten der Erweiterbarkeit aufgezeigt, welche Emacs zu mehr als einem Texteditor machen. Dabei wird auch eine Entwicklung begutachtet, welche es schaffen könnte, den seit Jahrzehnten anhaltenden Glaubenskrieg zwischen Vi(m) und Emacs zu schlichten.

Vortragender: Tobias Peters

From: <https://wiki.hackerspace-bremen.de/> - **Hackerspace Bremen e.V.** Permanent link: **[https://wiki.hackerspace-bremen.de/veranstaltungen/dienstags-themenabend/vergangene\\_veranstaltungen/2017](https://wiki.hackerspace-bremen.de/veranstaltungen/dienstags-themenabend/vergangene_veranstaltungen/2017)** Last update: **2022-11-17 22:34**

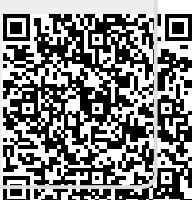